*International Finance Formulas...* 1/11

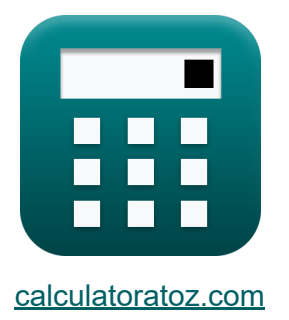

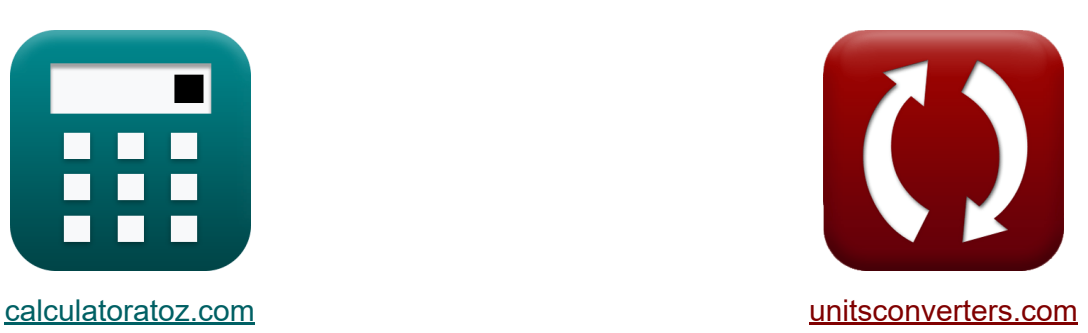

# **Internationale Finanzen Formeln**

Beispiele!

[Rechner!](https://www.calculatoratoz.com/de) Beispiele! [Konvertierungen!](https://www.unitsconverters.com/de)

Lesezeichen **[calculatoratoz.com](https://www.calculatoratoz.com/de)**, **[unitsconverters.com](https://www.unitsconverters.com/de)**

Größte Abdeckung von Rechnern und wächst - **30.000+ Rechner!** Rechnen Sie mit einer anderen Einheit für jede Variable - **Eingebaute Einheitenumrechnung!**

Größte Sammlung von Maßen und Einheiten - **250+ Messungen!**

Fühlen Sie sich frei, dieses Dokument mit Ihren Freunden zu TEILEN!

*[Bitte hinterlassen Sie hier Ihr Rückkoppelung...](https://docs.google.com/forms/d/e/1FAIpQLSf4b4wDgl-KBPJGChMJCxFlqrHvFdmw4Z8WHDP7MoWEdk8QOw/viewform?usp=pp_url&entry.1491156970=Internationale%20Finanzen%20Formeln)*

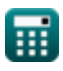

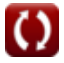

## **Liste von 16 Internationale Finanzen Formeln**

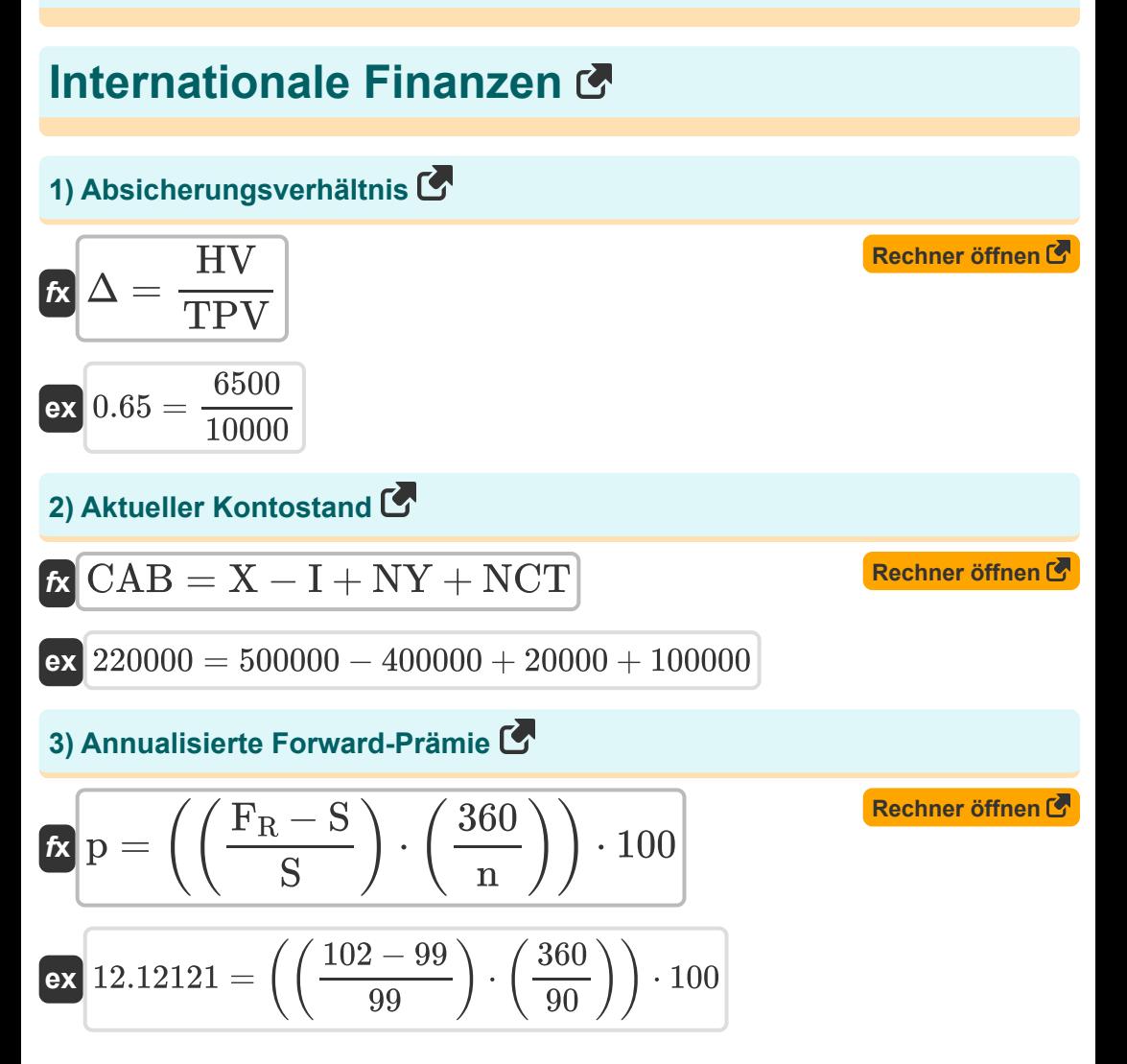

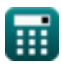

*International Finance Formulas...* 3/11

$$
\begin{array}{l|l} \hline \textbf{FR} & \textbf{FR} & \textbf{R} & \textbf{R} & \textbf{R} \\ \hline \textbf{FR} & \textbf{R} & \textbf{R} & \textbf{R} & \textbf{R} & \textbf{R} \\ \hline \textbf{R} & \textbf{R} & \textbf{R} & \textbf{R} & \textbf{R} & \textbf{R} \\ \hline \textbf{R} & \textbf{R} & \textbf{R} & \textbf{R} & \textbf{R} & \textbf{R} \\ \hline \textbf{R} & \textbf{R} & \textbf{R} & \textbf{R} & \textbf{R} & \textbf{R} \\ \hline \textbf{R} & \textbf{R} & \textbf{R} & \textbf{R} & \textbf{R} & \textbf{R} \\ \hline \textbf{R} & \textbf{R} & \textbf{R} & \textbf{R} & \textbf{R} & \textbf{R} & \textbf{R} \\ \hline \textbf{R} & \textbf{R} & \textbf{R} & \textbf{R} & \textbf{R} & \textbf{R} & \textbf{R} & \textbf{R} \\ \hline \textbf{R} & \textbf{R} & \textbf{R} & \textbf{R} & \textbf{R} & \textbf{R} & \textbf{R} & \textbf{R} \\ \hline \textbf{R} & \textbf{R} & \textbf{R} & \textbf{R} & \textbf{R} & \textbf{R} & \textbf{R} & \textbf{R} & \textbf{R} \\ \hline \textbf{R} & \textbf{R} & \textbf{R} & \textbf{R} & \textbf{R} & \textbf{R} & \textbf{R} & \textbf{R} & \textbf{R} & \textbf{R} \\ \hline \textbf{R} & \textbf{R} & \textbf{R} & \textbf{R} & \textbf{R} & \textbf{R} & \textbf{R} & \textbf{R} & \textbf{R} & \textbf{R} \\ \hline \textbf{R} & \textbf{R} & \textbf{R} & \textbf{R} & \textbf{R} & \textbf{R} & \textbf{R} & \textbf{R} & \textbf{R} & \textbf{R} \\ \hline \textbf{R} & \textbf{R} & \textbf{R} & \textbf{R} & \text
$$

## **5) Gedeckte Zinsparität**

$$
\kappa\left[\mathrm{F}=\left(\mathrm{e_o}\right)\cdot\left(\frac{1+\mathrm{r_f}}{1+\mathrm{r_d}}\right)\right]
$$

$$
\boxed{\textbf{ex}}\boxed{94.73684 = (150)\cdot\left(\frac{1+0.20}{1+0.90}\right)}
$$

## **6) Geld-Brief-Spanne**

$$
\textbf{f} \textbf{x} \overline{\textbf{B} \textbf{A}_{\text{spread}}} = \left(\frac{\textbf{P}_{\text{ask}} - \textbf{P}_{\text{bid}}}{\textbf{P}_{\text{ask}}}\right) \cdot 100
$$
ex
$$
35.71429 = \left(\frac{70 - 45}{70}\right) \cdot 100
$$

**[Rechner öffnen](https://www.calculatoratoz.com/de/bid-ask-spread-calculator/Calc-44046)** 

 $\bf C$ 

**[Rechner öffnen](https://www.calculatoratoz.com/de/covered-interest-rate-parity-calculator/Calc-43854)** 

*International Finance Formulas...* 4/11

#### **7) Internationaler Fischer-Effekt unter Verwendung von Kassakursen**

$$
\mathbf{f} \times \Delta E = \left(\frac{e_0}{e_t}\right) - 1
$$
\n
$$
\mathbf{f} \times \mathbf{g} \times \mathbf{g} \times \mathbf{h} \times \mathbf{g} \times \mathbf{g} \times \math
$$

#### **8) Internationaler Fisher-Effekt unter Verwendung von Zinssätzen**

$$
\textbf{\textit{f}}\textbf{k}\boxed{\Delta E = \left(\frac{\textbf{r}_\text{d}-\textbf{r}_\text{f}}{1+\textbf{r}_\text{f}}\right)}
$$

$$
\boxed{\text{ex}} 0.583333 = \left(\frac{0.90 - 0.20}{1 + 0.20}\right)}
$$

#### **9) Optimale Anzahl an Verträgen**

$$
\begin{aligned} \textbf{\textit{k}}\boxed{\text{OC}=\frac{\Delta_{\text{optimal}}\cdot\text{NPH}}{\text{FCS}}}\\ \textbf{ex}~&3.06=\frac{0.17\cdot4500}{250} \end{aligned}
$$

#### **10) Optimales Hedge-Verhältnis**

 $f{\mathbf x}\Bigl[\Delta_{\rm optimal}=\biggl(\, {\sigma_{\rm s}\over \epsilon}\Bigr]$  $\boxed{\textbf{ex}}$   $0.166667 = \boxed{\cdot}$  $\sigma_{\rm f}$  $\big\} \cdot \rho_{\rm s/f}$ 0.05  $\frac{0.09}{0.09}$  )  $\cdot$  0.3

**[Rechner öffnen](https://www.calculatoratoz.com/de/optimal-hedge-ratio-calculator/Calc-44579)** 

**[Rechner öffnen](https://www.calculatoratoz.com/de/optimal-number-of-contracts-calculator/Calc-44580)** 

**[Rechner öffnen](https://www.calculatoratoz.com/de/international-fisher-effect-using-interest-rates-calculator/Calc-43849)** 

$$
\textcolor{blue}{\blacksquare}
$$

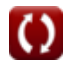

*International Finance Formulas...* 5/11

#### **11) Optionsprämie**

$$
\text{OPR} = \left( \left( \frac{\text{SOW}}{\text{NSOW}} \right) + \left( \text{PP} \cdot \frac{100}{\text{PS}} - 100 \right) \right)
$$
\n
$$
\text{ex } 846.5909 = \left( \left( \frac{500}{55} \right) + \left( 1500 \cdot \frac{100}{160} - 100 \right) \right)
$$

## **12) Put-Call-Parität**

$$
\begin{array}{c}\n\mathbf{t} & \mathbf{c}_{\mathrm{t}} = \mathrm{S}_{\mathrm{t}} + \mathrm{p}_{\mathrm{t}} - \left(\frac{\mathrm{X}_{\mathrm{s}}}{\left(1 + \left(\frac{\mathrm{R}_{\mathrm{f}}}{100}\right)\right)^{\frac{\mathrm{B}_{\mathrm{m}}}{12}}}\right) \\
\mathbf{t} & \mathbf{r} & \mathbf{r} \mathbf{r} \\
\mathbf{t} & \mathbf{r} & \mathbf{r} \\
\mathbf{t} & \mathbf{r} & \mathbf{r} \\
\mathbf{t} & \mathbf{r} & \mathbf{r} \\
\mathbf{t} & \mathbf{r} & \mathbf{r} \\
\mathbf{t} & \mathbf{r} & \mathbf{r} \\
\mathbf{t} & \mathbf{r} & \mathbf{r} \\
\mathbf{t} & \mathbf{r} & \mathbf{r} \\
\mathbf{t} & \mathbf{r} & \mathbf{r} \\
\mathbf{t} & \mathbf{r} & \mathbf{r} \\
\mathbf{t} & \mathbf{r} & \mathbf{r} \\
\mathbf{t} & \mathbf{r} & \mathbf{r} \\
\mathbf{t} & \mathbf{r} & \mathbf{r} \\
\mathbf{t} & \mathbf{r} & \mathbf{r} \\
\mathbf{t} & \mathbf{r} & \mathbf{r} \\
\mathbf{t} & \mathbf{r} & \mathbf{r} \\
\mathbf{t} & \mathbf{r} & \mathbf{r} \\
\mathbf{t} & \mathbf{r} & \mathbf{r} \\
\mathbf{t} & \mathbf{r} & \mathbf{r} \\
\mathbf{t} & \mathbf{r} & \mathbf{r} \\
\mathbf{t} & \mathbf{r} & \mathbf{r} \\
\mathbf{t} & \mathbf{r} & \mathbf{r} \\
\mathbf{t} & \mathbf{r} & \mathbf{r} \\
\mathbf{t} & \mathbf{r} & \mathbf{r} \\
\mathbf{t} & \mathbf{r} & \mathbf{r} \\
\mathbf{t} & \mathbf{r} & \mathbf{r} \\
\mathbf{t} & \mathbf{r} & \mathbf{r} \\
\mathbf{t} & \mathbf{r} & \mathbf{r} \\
\mathbf{t} & \mathbf{r} & \mathbf{r} \\
\mathbf{t} & \mathbf{r} & \mathbf{r} \\
\mathbf{t} & \mathbf{r}
$$

| ex                          | 7.292972 = 53 + 4 - $\left(\frac{50.1}{\left(1 + \left(\frac{3.2}{100}\right)\right)^{\frac{3}{12}}}\right)$ |
|-----------------------------|----------------------------------------------------------------------------------------------------|
| 13) Relative Strength Index |                                                                                                    |
| Ex                          | RSI = 100 - $\left(\frac{100}{1 + \left(\frac{AG}{AL}\right)}\right)$                                        |
| ex                          | 75 = 100 - $\left(\frac{100}{1 + \left(\frac{60}{20}\right)}\right)$                                         |

#### **13) Relative Strength Index**

| ex                          | 7.292972 = 53 + 4 - $\left(\frac{50.1}{(1 + \left(\frac{3.2}{100}\right)^2)}\right)$ |
|-----------------------------|--------------------------------------------------------------------------------------|
| 13) Relative Strength Index |                                                                                      |
| Ex                          | RSI = 100 - $\left(\frac{100}{1 + \left(\frac{AG}{AL}\right)}\right)$                |
| ex                          | 75 = 100 - $\left(\frac{100}{1 + \left(\frac{60}{20}\right)}\right)$                 |

\nQ calculatoratoz.com A

**[Rechner öffnen](https://www.calculatoratoz.com/de/relative-strength-index-calculator/Calc-44370)** 

**[Rechner öffnen](https://www.calculatoratoz.com/de/put-call-parity-calculator/Calc-44063)** 

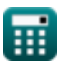

 $\bf{O}$ 

*International Finance Formulas...* 6/11

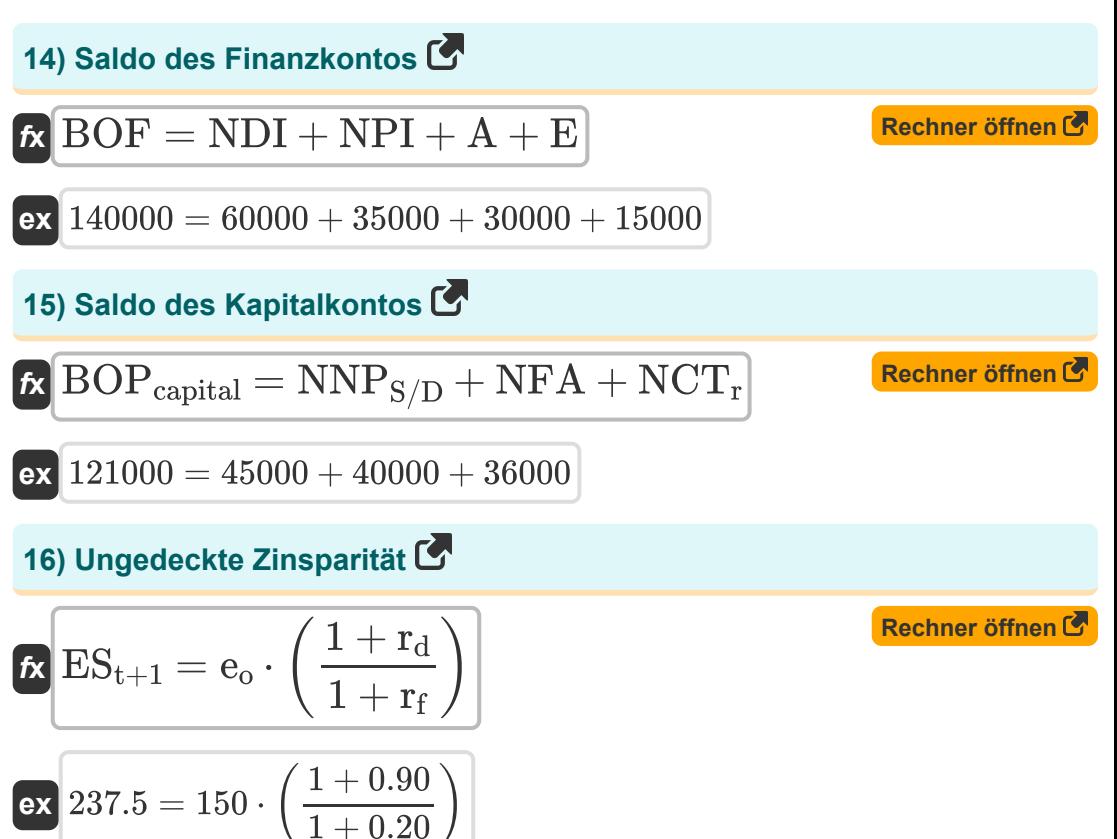

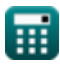

## **Verwendete Variablen**

- **A** Vermögensfinanzierung
- **AG** Durchschnittlicher Gewinn während der Aufwärtsphase
- **AL** Durchschnittlicher Verlust während der Ausfallzeit
- **BAspread** Geld-Brief-Spanne
- **BOF** Saldo des Finanzkontos
- **BOPcapital** Saldo des Kapitalkontos
- **c<sup>t</sup>** Call-Optionspreis
- **CAB** Aktueller Kontostand
- **E** Fehler und Auslassungen
- **e<sup>o</sup>** Aktueller Kassakurs
- **e<sup>t</sup>** Kassakurs in der Zukunft
- **ESt+1** Erwarteter zukünftiger Kassakurs
- **F** Devisenterminkurs
- **F<sup>R</sup>** Forward-Rate
- **FCS** Futures-Kontraktgröße
- **FRA<sup>p</sup>** FRA-Auszahlung
- **HV** Hedge-Wert
- **I** Importe
- **n** Anzahl der Tage
- **n<sup>m</sup>** Anzahl der Monate
- **nur** Anzahl der Tage im zugrunde liegenden Kurs
- **NCT** Laufende Nettotransfers

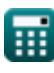

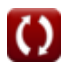

*International Finance Formulas...* 8/11

- **NCT<sup>r</sup>** Netto-Kapitaltransfers
- **NDI** Nettodirektinvestitionen
- **NFA** Nichtfinanzielle Vermögenswerte
- **NNP<sub>S/D</sub>** Überschüsse oder Defizite der nichtproduzierten Nettoproduktion
- **NP** Fiktives Kapital
- **NPH** Anzahl der abgesicherten Positionen
- **NPI** Netto-Portfolioinvestition
- **NSOW** Anzahl der Wertpapiere pro Optionsschein
- **NY** Nettoeinkommen im Ausland
- **OC** Optimale Anzahl an Verträgen
- **OPR** Optionsprämie
- **p** Annualisierte Forward-Prämie
- **Pask** Preis fragen
- **Pbid** Angebotspreis
- **p<sup>t</sup>** Put-Optionspreis
- **PP** Kaufpreis
- **PS** Preissicherheit
- **rd** Inländischer Zinssatz
- **rexp** Basiskurs bei Verfall
- **r<sup>f</sup>** Ausländischer Zinssatz
- **R<sup>f</sup>** Risikofreie Rendite
- **rforward** Terminkontraktkurs
- **RSI** Relative Strength Index
- **S** Kassakurs
- **S<sup>t</sup>** Spotpreis des Basiswerts

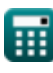

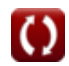

*International Finance Formulas...* 9/11

- **SOW** Aktienoptionsschein
- **TPV** Gesamtpositionswert
- **X** Exporte
- **X<sup>s</sup>** Ausübungspreis
- **Δ** Absicherungsverhältnis
- **Δoptimal** Optimales Hedge-Verhältnis
- **ΔE** Änderung des Wechselkurses
- **ρs/f** Korrelation von Spot- und Futures-Preisänderungen  $\bullet$
- **σ<sup>f</sup>** Standardabweichung der Änderungen im Futures-Preis
- **σ<sup>s</sup>** Standardabweichung der Änderungen des Spotpreises

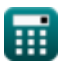

## **Konstanten, Funktionen, verwendete Messungen**

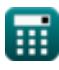

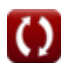

## **Überprüfen Sie andere Formellisten**

- **Bankwesen Formeln Co.**
- **Management von Finanzinstituten Formeln Formeln**
- **Internationale Finanzen**
	- **Öffentliche Finanzen Formeln**
	- **Steuer Formeln**

Fühlen Sie sich frei, dieses Dokument mit Ihren Freunden zu TEILEN!

### **PDF Verfügbar in**

[English](https://www.calculatoratoz.com/PDF/Nodes/12310/International-finance-Formulas_en.PDF) [Spanish](https://www.calculatoratoz.com/PDF/Nodes/12310/International-finance-Formulas_es.PDF) [French](https://www.calculatoratoz.com/PDF/Nodes/12310/International-finance-Formulas_fr.PDF) [German](https://www.calculatoratoz.com/PDF/Nodes/12310/International-finance-Formulas_de.PDF) [Russian](https://www.calculatoratoz.com/PDF/Nodes/12310/International-finance-Formulas_ru.PDF) [Italian](https://www.calculatoratoz.com/PDF/Nodes/12310/International-finance-Formulas_it.PDF) [Portuguese](https://www.calculatoratoz.com/PDF/Nodes/12310/International-finance-Formulas_pt.PDF) [Polish](https://www.calculatoratoz.com/PDF/Nodes/12310/International-finance-Formulas_pl.PDF) [Dutch](https://www.calculatoratoz.com/PDF/Nodes/12310/International-finance-Formulas_nl.PDF)

*5/14/2024 | 8:36:02 AM UTC [Bitte hinterlassen Sie hier Ihr Rückkoppelung...](https://docs.google.com/forms/d/e/1FAIpQLSf4b4wDgl-KBPJGChMJCxFlqrHvFdmw4Z8WHDP7MoWEdk8QOw/viewform?usp=pp_url&entry.1491156970=Internationale%20Finanzen%20Formeln)*

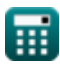